<span id="page-0-0"></span>Today: Epipoler Geometry

# **3 Two-view scene reconstruction**

Imagine two cameras giving two images of the space from two different view points. We will next investigate how to (re-)construct camera projection matrices and meaningful coordinates of points in the space such that the reconstructed cameras and the reconstructed points generate the images.

## **3.1 Epipolar geometry**

Figure  $\overline{3.1}$  shows two cameras with different centers  $C_1$ ,  $C_2$  and image planes  $\pi_1$ ,  $\pi_2$ , observing a general point *X* as  $u_1$ ,  $u_2$ . Baseline *b* connecting

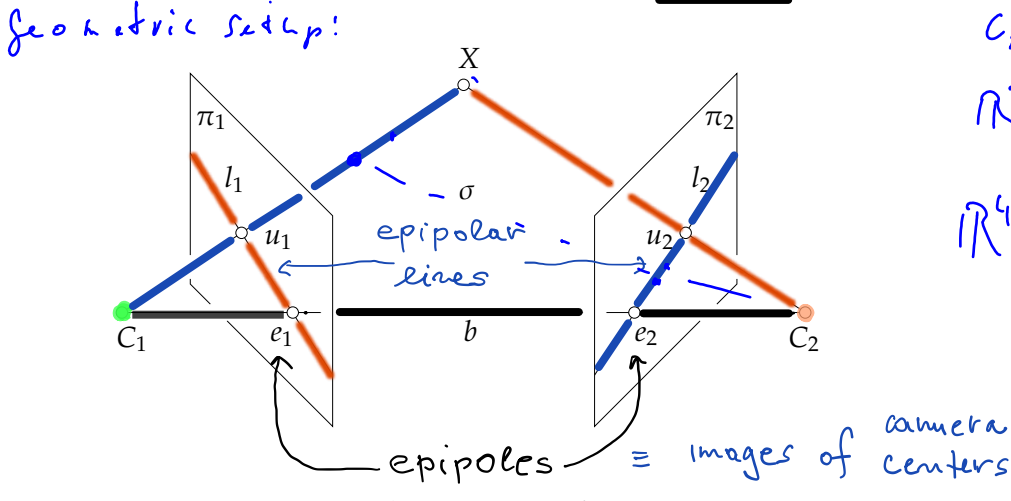

Figure 3.1: Epipolar geometry of two cameras.

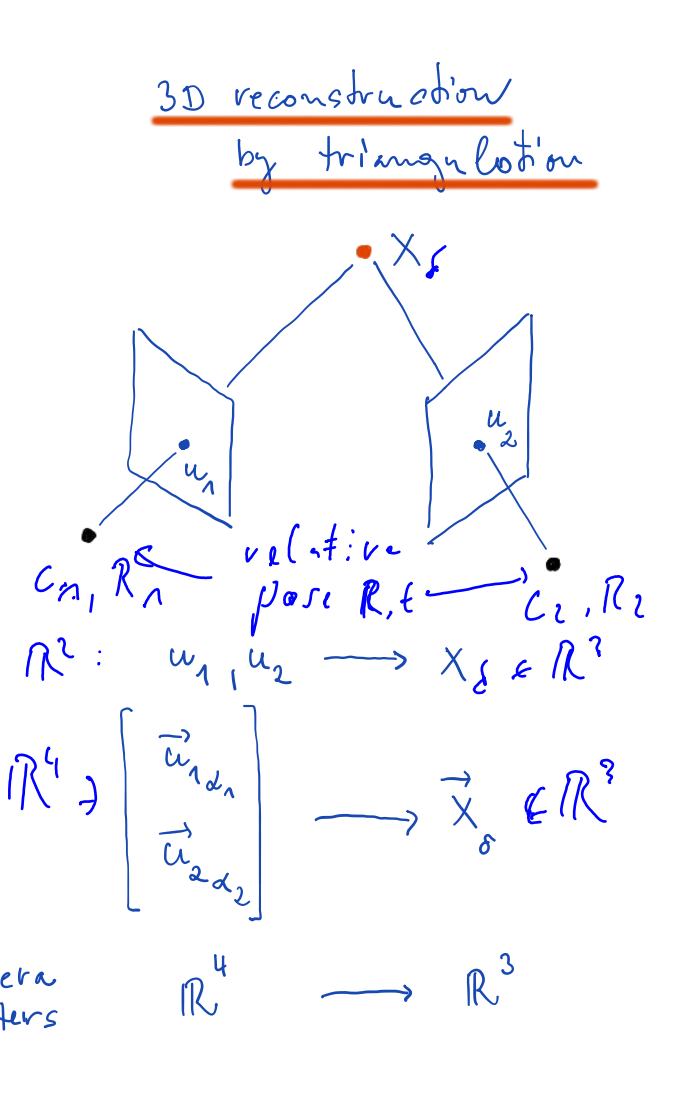

<span id="page-1-0"></span>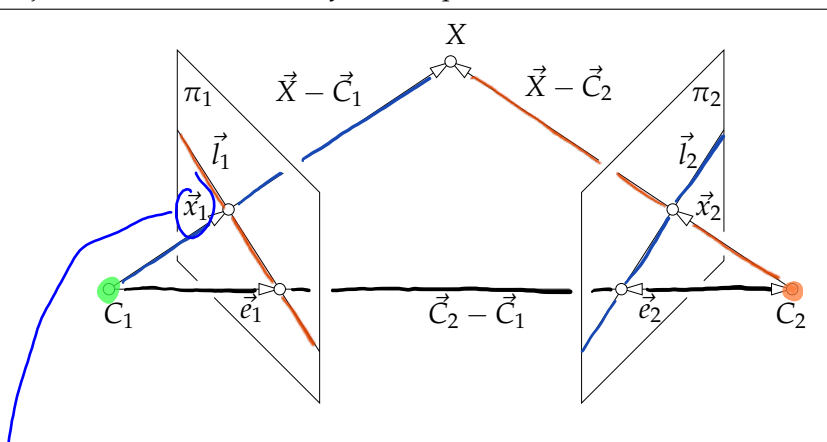

Figure 3.2: Vectors of the epipolar geometry.

image centers  $C_1$ ,  $C_2$  intersects  $\pi_1$ ,  $\pi_2$  in *epipoles e*<sub>1</sub>, *e*<sub>2</sub>. Points  $C_1$ ,  $C_2$  and *X* form *epipolar plane σ*, which intersects  $\pi_1$  in *epipolar line*  $l_1$  and  $\pi_2$  in epipolar line  $l_2$ . Epipolar line  $l_1$  passes through epipole  $e_1$  and through image point  $u_1$ . Epipolar line  $l_2$  passes through epipole  $e_2$  and through image point *u*2.

Let us next find the relationship b<mark>etween image points, epipoles, epipo-</mark> lar lines as a function of camera parameters, Figure [3.2.](#page-1-0) Assume a world coordinate system  $(O, \delta)$  and cameras  $C_1$ ,  $C_2$  with camera projection matrices

$$
P_1 = \left[K_1R_1 | -K_1R_1\vec{C}_{1\delta}\right]
$$
 and 
$$
P_2 = \left[K_2R_2 | -K_2R_2\vec{C}_{2\delta}\right]
$$
 (3.1)

Point **X** is projected to image planes  $\pi_1$ ,  $\pi_2$ , with respective coordinate systems  $(\alpha_1, \beta_1), (\alpha_2, \beta_2)$ , as

$$
\zeta_1 \vec{x}_{1\beta_1} = P_1 \begin{bmatrix} \vec{X}_\delta \\ 1 \end{bmatrix} \text{ and } \zeta_2 \vec{x}_{2\beta_2} = P_2 \begin{bmatrix} \vec{X}_\delta \\ 1 \end{bmatrix}
$$
 (3.2)

| 1) $\int e^{j\omega}e^{-j\omega} d\omega$ | 10.47 |
|-------------------------------------------|-------|
| 0.4                                       | 10.4  |
| 0.4                                       | 10.4  |
| 0.4                                       | 10.4  |
| 1.4                                       | 1.4   |
| 2.4                                       | 1.4   |
| 3.4                                       | 1.4   |
| 4.4                                       | 1.4   |
| 5.4                                       | 1.4   |
| 6.4                                       | 1.4   |
| 7.4                                       | 1.4   |
| 8.4                                       | 1.4   |
| 9.4                                       | 1.4   |
| 1.4                                       | 1.4   |
| 1.4                                       | 1.4   |
| 1.4                                       | 1.4   |
| 1.4                                       | 1.4   |
| 1.4                                       | 1.4   |
| 1.4                                       | 1.4   |
| 1.4                                       | 1.4   |
| 1.4                                       | 1.4   |
| 1.4                                       | 1.4   |
| 1.4                                       | 1.4   |
| 1.4                                       | 1.4   |
| 1.4                                       | 1.4   |
| 1.4                                       | 1.4   |
| 1.4                                       | 1.4   |
| 1.4                                       | 1.4   |
| 1.4                                       | 1.4   |
| 1.4                                       |       |

 $6$  as notes:  $5$  in plites a letter  $E$   $\overline{p}$  i  $\overline{p}$  i  $(a, b)$  $R^T K_2^{\Lambda} \times_{\mathcal{E}} R_2$ TEL REKITERE  $\hat{\beta}_n = \begin{pmatrix} \hat{\beta} & \hat{\beta} \\ \hat{\beta} & \hat{\beta} \end{pmatrix}$  $=$  $($  $k \times 0)$  $\sum_{\ell_{\ell_{1}}\beta_{\ell}}$  $a^T$  (  $k$   $Y$  $\lambda_{n}$  $R = R_{2}$  $F_{z} - R_{z} C_{z}$  $K_{\alpha}$   $\left[\frac{x_{s}}{2}\right] = \lambda_{a} \overrightarrow{X}_{a} \beta_{a}$ ,  $K_{2} \left[R_{1}\right] - R_{2} c_{1} \left[\frac{x_{s}}{2}\right] = \lambda_{i} \overrightarrow{X}_{i} \beta_{c}$ =)  $X_{s} = \lambda_{1} K_{1}^{-1} \overrightarrow{x}_{1} p_{0}$  ,  $X_{s} - R_{2} c_{1} = \lambda_{1} R_{2}^{Y} K_{1}^{-1} \overrightarrow{x}_{2} p_{1}$  $\begin{array}{lll}\n\ell^{\mathbb{R}^n} & \lambda, & K_n \times_{\mathbb{R}_n} & = \lambda_s = \lambda_s^t \kappa_s^0 \kappa_s^r \kappa_{\iota \beta_1} - \ell \\
\ell \ell \kappa, & l \Rightarrow \lambda_s (\kappa) \kappa_n^s \kappa_{\iota \beta_1}^s & = \lambda_2 \frac{\ell \ell \jmath}{\kappa} \kappa_s^T \kappa_s^s \kappa_{\iota \beta_1} - \frac{\ell \ell \jmath}{\kappa} \ell \kappa_s^s \kappa_{\iota \beta_1} & \ell \kappa \kappa_s^s \kappa_{\iota \beta_1}$  $\overline{\chi}_{i}^{T}$   $K_{i}^{T}$   $R^{-1}$  =  $\gamma_{n}$   $\overline{\chi}_{i}^{T}$   $K_{i}^{T}$   $K_{i}^{T}$  R  $[1]$   $K_{i}^{T}$   $\overline{\chi}_{i}^{T}$  = 0 Indamintal modifs  $F = \frac{1}{K_2} E K_n$ Essential matrix  $E = R(H) \times F$ .

Tvan for which from world do came *msol.*  
\n
$$
X_{cem} = R \cdot (X_{boul} - c) = [R1-Rc] X_{boul}
$$
  
\n $= R \times word + t$ 

$$
\uparrow_{\text{Vatsl4}} \uparrow_{\text{o}}
$$

$$
\begin{array}{l}\nE = -RC \\
C = -RFE\n\end{array}
$$

<span id="page-4-0"></span>for some  $\zeta_1 > 0$  and  $\zeta_2 > 0$ , which then leads to

$$
\overline{\zeta_1 \vec{x}_{1\beta_1}} = \overline{\kappa_1} \overline{\kappa_1} (\vec{X}_\delta - \vec{C}_{1\delta}) \quad \text{and} \quad \overline{\zeta_2} \vec{x}_{2\beta_2} = \overline{\kappa_2} \overline{\kappa_2} (\vec{X}_\delta - \vec{C}_{2\delta}) \tag{3.3}
$$
\n
$$
\overline{\zeta_1} \overline{\kappa_1}^T \overline{\kappa_1}^{\{-1\}} \vec{x}_{1\beta_1} = \vec{X}_\delta - \vec{C}_{1\delta} \qquad \overline{\zeta_2} \overline{\kappa_2}^T \overline{\kappa_2}^{\{-1\}} \vec{x}_{2\beta_2} = \vec{X}_\delta - \vec{C}_{2\delta} \tag{3.4}
$$

Consider now that vectors  $\vec{X}_{\delta} - \vec{C}_{1\delta}$ ,  $\vec{X}_{\delta} - \vec{C}_{2\delta}$  and  $\vec{C}_{2\delta} - \vec{C}_{1\delta}$  form a triangle and hence

$$
\frac{\vec{C}_{2\delta} - \vec{C}_{1\delta}}{\vec{C}_{2\delta} - \vec{C}_{1\delta}} = \frac{(\vec{X}_{\delta} - \vec{C}_{1\delta}) - (\vec{X}_{\delta} - \vec{C}_{2\delta})}{\zeta_1 R_1^T K_1^{-1} \vec{x}_{1\beta_1} - \zeta_2 R_2^T K_2^{-1} \vec{x}_{2\beta_2}}
$$
(3.6)

with  $\zeta_1 > 0$  and  $\zeta_2 > 0$  for the standard choice of camera coordinate systems.

We shall next eliminate depths  $\zeta_1$ ,  $\zeta_2$  by exploiting the vector product identities, see Paragraph<sup>1.3</sup>,

$$
\vec{0} = \vec{x} \times \vec{x} = [\vec{x}]_{\times} \vec{x}
$$
\n
$$
\vec{0} = \vec{y}^{\top} (\vec{x} \times \vec{y}) = \vec{y}^{\top} [\vec{x}]_{\times} \vec{y}
$$
\n(3.8)

for all  $\vec{x}$ ,  $\vec{y} \in \mathbb{R}^3$ .

We first vector-multiply Equation  $3.6$  by  $\vec{C}_{2\delta} - \vec{C}_{1\delta}$  from the left to get

$$
\mathbf{0} = \left[ \vec{C}_{2\delta} - \vec{C}_{1\delta} \right]_{\times} \zeta_1 R_1^{\top} K_1^{-1} \vec{x}_{1\beta_1} - \left[ \vec{C}_{2\delta} - \vec{C}_{1\delta} \right]_{\times} \zeta_2 R_2^{\top} K_2^{-1} \vec{x}_{2\beta_2} \tag{3.9}
$$

and then multiply Equation <mark>3.9</mark> by ζ2  $\vec{x}_{2\beta_2}^\top \texttt{K}_2^{-\top}$ R2 from the left to get

$$
0 = \zeta_2 \vec{x}_{2\beta_2}^{\top} \mathbf{K}_2^{-\top} \mathbf{R}_2 \left[ \vec{C}_{2\delta} - \vec{C}_{1\delta} \right]_{\times} \zeta_1 \mathbf{R}_1^{\top} \mathbf{K}_1^{-1} \vec{x}_{1\beta_1} \qquad (3.10)
$$

which, since  $\zeta_1 \neq 0$  and  $\zeta_2 \neq 0$ , is equivalent with

$$
\frac{\zeta_{1} \neq 0 \text{ and } \zeta_{2} \neq 0 \text{, is equivalent with}}{0 = \overline{x_{2\beta_{2}}^{T} K_{2}^{-T} R_{2} (\overline{C}_{2\delta} - \overline{C}_{1\delta})} R_{1}^{T} K_{1}^{-1} \overline{x_{1\beta_{1}}} \qquad \qquad \text{(3.11)}
$$
\n
$$
0 = \overline{x_{2\beta_{2}}^{T} K_{2}^{-T} E K_{1}^{-T} \overline{x_{1\beta_{1}}} \qquad \qquad \text{(3.12)}
$$
\n
$$
0 = \overline{x_{2\beta_{2}}^{T} F \overline{x_{1}} \beta_{1}} \qquad \qquad \text{(3.13)}
$$
\n
$$
0 = \overline{x_{2\beta_{2}}^{T} F \overline{x_{1}} \beta_{1}} \qquad \qquad \text{(3.14)}
$$

$$
\zeta_1 \vec{x}_{1\beta_1} = P_1 \begin{bmatrix} \vec{X}_{\delta} \\ 1 \end{bmatrix} \text{ and } \zeta_2 \vec{x}_{2\beta_2} = P_2 \begin{bmatrix} \vec{X}_{\delta} \\ 1 \end{bmatrix}
$$

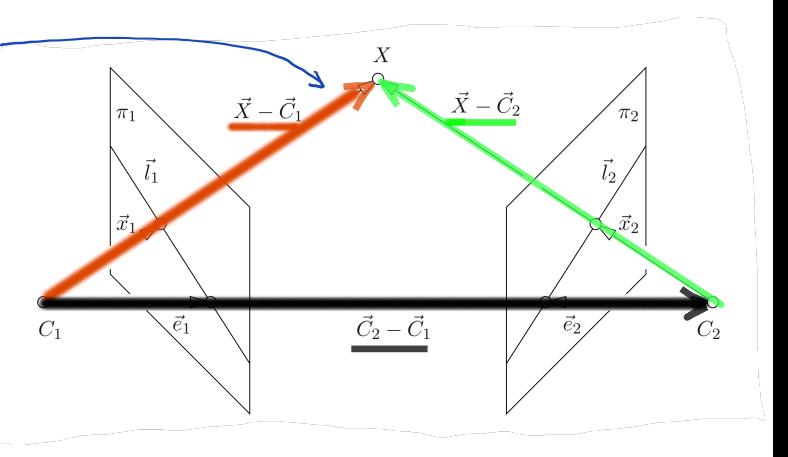

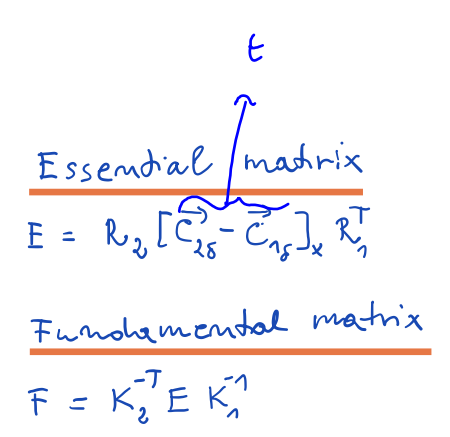

<span id="page-5-0"></span><sup>T</sup> Pajdla. Elements of Geometry for Computer Vision and Robotics 2020-4-26 (pajdla@cvut.cz)

where we introduced the *essential matrix*  $E \in \mathbb{R}^{3 \times 3}$  as

$$
\mathbf{E} = \mathbf{R}_2 \left[ \vec{C}_{2\delta} - \vec{C}_{1\delta} \right]_{\times} \mathbf{R}_1^\top
$$
 (3.14)

and the *fundamental matrix*  $F \in \mathbb{R}^{3 \times 3}$  as

$$
\partial \mathbf{t}^{\dagger} \mathbf{F} = \mathbf{K}_2^{-T} \mathbf{R}_2 \left[ \vec{C}_{2\delta} - \vec{C}_{1\delta} \right]_{\times} \mathbf{R}_1^{T} \mathbf{K}_1^{-1}
$$
 (3.15)

Let us next introduce epipoles to pass from vectors in  $\delta$  to vectors in  $\beta_1$ ,  $\beta_2$ , which are measurable in images.

The projection  $e_1$  of the the camera center  $\vec{C}_2$  to the first image as well as the projection *e*<sub>2</sub> of the the camera center  $\vec{C}_1$  to the second image are obtained as  $\bigcap_{\ell \in \mathcal{C}} \{\mathcal{L}^{\dagger} \cup \mathcal{L}^{\dagger} \cup \mathcal{L}^{\dagger} \cup \mathcal{L}^{\dagger} \cup \mathcal{L}^{\dagger} \cup \mathcal{L}^{\dagger} \cup \mathcal{L}^{\dagger} \cup \mathcal{L}^{\dagger} \cup \mathcal{L}$ obtained as

$$
\overrightarrow{V}_{4} \overrightarrow{e}_{1} = P_{1} \left[ \frac{\vec{C}_{2\delta}}{1} \right] = K_{1}R_{1}(\vec{C}_{2\delta} - \vec{C}_{1\delta})
$$
\n(3.16)\n
$$
C_{\Lambda} \qquad C_{1} \qquad C_{2} \vec{e}_{2\beta_{2}} = P_{2} \left[ \frac{\vec{C}_{1\delta}}{1} \right] = K_{2}R_{2}(\vec{C}_{1\delta} - \vec{C}_{2\delta})
$$
\n(3.17)

for some  $\zeta_1 > 0$  and  $\zeta_2 > 0$ .

 $\overrightarrow{\chi}_{2 \text{ in }}$ 

We can now substitute Equation [3.16](#page-5-0) into Equation [3.15](#page-5-0) to get

$$
F = K_2^{-T}R_2 \left[ \vec{C}_{2\delta} - \vec{C}_{1\delta} \right]_{\times} R_1^{T} K_1^{-1}
$$
\n
$$
= K_2^{-T}R_2 \left[ \vec{C}_{1} R_1^{T} K_1^{-1} \vec{c}_{1\beta_1} \right]_{\times} R_1^{T} K_1^{-1}
$$
\n
$$
= \vec{C}_{1} K_2^{-T} R_2 \left[ \vec{C}_{1} R_1^{T} K_1^{-1} \vec{c}_{1\beta_1} \right]_{\times} R_1^{T} K_1^{-1}
$$
\n
$$
= \vec{C}_{1} K_2^{-T} R_2 \frac{(R_1^{T} K_1^{-1})^{-T}}{|R_1^{T} K_1^{-1})^{-T}} \left[ \vec{c}_{1\beta_1} \right]_{\times}
$$
\n
$$
= \frac{\vec{C}_{1}}{|R_1|} K_2^{-T} R_2 R_1^{T} K_1^{T} \left[ \vec{c}_{1\beta_1} \right]_{\times}
$$
\n
$$
= \frac{\vec{C}_{1}}{|R_1|} K_2^{-T} R_2 R_1^{T} K_1^{T} \left[ \vec{c}_{1\beta_1} \right]_{\times}
$$
\n
$$
= \vec{C}_{1} K_2^{-T} R_2 R_1^{T} K_1^{T} \left[ \vec{c}_{1\beta_1} \right]_{\times}
$$
\n
$$
= \vec{C}_{1} K_2^{-T} R_2 R_1^{T} K_1^{T} \left[ \vec{c}_{1\beta_1} \right]_{\times}
$$
\n
$$
= \vec{C}_{1} K_2^{-T} R_2 R_1^{T} K_1^{T} \left[ \vec{c}_{1\beta_1} \right]_{\times}
$$
\n
$$
= \vec{C}_{1} K_2^{-T} R_2 R_1^{T} K_1^{T} \left[ \vec{c}_{1\beta_1} \right]_{\times}
$$
\n
$$
= \vec{C}_{1} K_2^{-T} R_2 R_1^{T} K_1^{T} \left[ \vec{c}_{1\beta_1} \right]_{\times}
$$
\n
$$
= \vec{C}_{1} K_2^{-T} R_2 R_1^{T} K_1^{T} \left[ \vec{c}_{1\
$$

X  $\vec{X} - \vec{C}_2$  $\vec{X} - \vec{C}_1$  $\vec{C}_2 - \vec{C}_1$  $C<sub>1</sub>$ Epipolis = Images of commerce  $C_2 \xrightarrow{P_1} e_1$ 

<span id="page-6-0"></span><sup>T</sup> Pajdla. Elements of Geometry for Computer Vision and Robotics 2020-4-26 (pajdla@cvut.cz)

Analogically, we substitute Equation [3.17](#page-5-0) into Equation [3.15](#page-5-0) to get  $F = K_2^{-T}R_2 \left[ \vec{C}_{2\delta} - \vec{C}_{1\delta} \right]_{\times} R_1^{T} K_1^{-1}$  (3.22)  $= \mathbf{K}_2^{-\top} \mathbf{R}_2 \left[ -\zeta_2 \mathbf{R}_2^{\top} \mathbf{K}_2^{-1} \vec{e}_{2\beta_2} \right]_{\times} \mathbf{R}_1^{\top} \mathbf{K}_1^{-1}$  $(3.23)$  $=\quad \left(\left[\zeta_2\,\mathrm R_2^\top\mathrm K_2^{-1} \vec e_{2\beta_2}\right]_\times\mathrm R_2^\top\mathrm K_2^{-1}\right.$  $\Big)^{\top}$  R $_1^{\top}$ K $_1^{-1}$  $(3.24)$  $=$  $\int$   $\zeta_2$  $|K_2|$  $R_2^{\top} K_2^{\top} \left[\vec{e_{2\beta_2}}\right]_{\times}$  $\Big)^{\top}$  R $_1^{\top}$ K $_1^{-1}$  $(3.25)$  $= \left| \frac{\zeta_2}{|K_2|} \right|$  $\left[\vec{e}_{2\beta_2}\right]_\times$  K<sub>2</sub>R<sub>2</sub>R<sub>1</sub><sup>T</sup>K<sub>1</sub><sup>-1</sup>  $(3.26)$ 

We used additional properties of the linear representation of the vector product from § 3.

We see from Equations  $3.21$  and  $3.26$  that it is possible to recover homogeneous coordinates of the epipoles from F by solving equations

$$
\mathcal{F} \in \widehat{\mathbb{R}}^{3 \times 3} \qquad \qquad \left( \widehat{\mathbf{F} \vec{e}_{1\beta_1} = 0} \right) \text{ and } \left( \widehat{\mathbf{F}^{\top} \vec{e}_{2\beta_2} = 0} \right) \in \widehat{\mathbb{R}}^{3} \qquad (3.27)
$$

for a non-zero multiples of  $\vec{e}_{1\beta_1}$ ,  $\vec{e}_{2\beta_2}$ . We also see that matrix **F** has rank smaller than three since it has a non-zero null space  $\vec{e}_{1\beta_1}$ . Since, rank of  $\left[\vec{C}_{2\delta} - \vec{C}_{1\delta}\right]_{\times}$  is two for non-zero  $\vec{C}_{2\delta} - \vec{C}_{1\delta}$ , F has rank two when camera centers do not coincide.

Let us look at the epipolar lines. Epipolar lines pass through the corresponding points in images and the epipoles, i.e.  $l_1 = x_1 \vee e_1$  and  $l_2\mathbf{x} = x_2 \vee e_2$ . Consider that there holds

$$
\oint_{\mathbf{Q}} \mathbf{1} \times \mathbf{1} \times \mathbf{1} \quad \mathbf{1} \quad \mathbf{1} \quad \mathbf{2} \quad \mathbf{2} \quad \mathbf{3} \quad \mathbf{4} \quad \mathbf{5} \quad \mathbf{6} \quad \mathbf{6} \quad \mathbf{7} \quad \mathbf{8} \quad \mathbf{8} \quad \mathbf{7} \quad \mathbf{8} \quad \mathbf{9} \quad \mathbf{1} \quad \mathbf{1} \
$$

<span id="page-7-0"></span><sup>T</sup> Pajdla. Elements of Geometry for Computer Vision and Robotics 2020-4-26 (pajdla@cvut.cz)

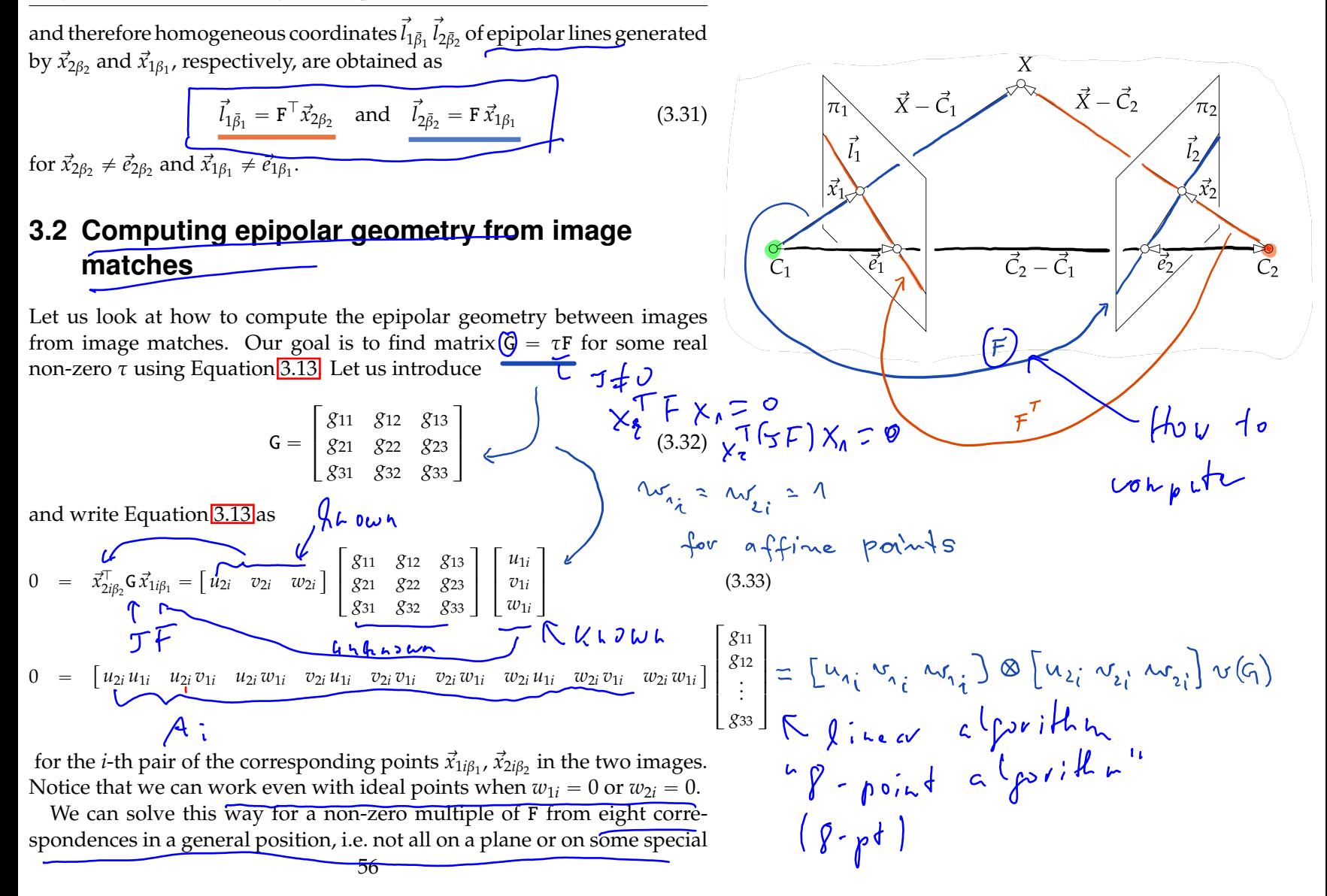

| World:2ed                                                                                                    | $f - P_{\text{old}} + A(p_{\text{old}})$ |
|----------------------------------------------------------------------------------------------------|------------------------------------------|
| $X$ input 1: Corresponding in the $X_{\text{old}}^{\text{11}} = T_{\text{old}} X_{\text{old}}^{\text{11}}$                                                                                                    |                                          |
| $X$ $N$ variable corresponds to $X_{\text{old}}^{\text{11}} = T_{\text{old}} X_{\text{old}}^{\text{11}}$                                                                                                    |                                          |
| $X$ $N$ value of the $1$ numberically undefined<br>and $A = \begin{pmatrix} A_{\text{old}} & A_{\text{old}} & B_{\text{old}} \\ A_{\text{old}} & B_{\text{old}} & B_{\text{old}} \\ B_{\text{old}} & B_{\text{old}} & B_{\text{old}} \end{pmatrix}$                                                           |                                          |
| $X$ $S$ $S$ $U$ $C$ $A$ $S$ $S$ $U$ $C$ $S$ $S$ $U$ $S$ $U$ $S$ $S$ $U$ $S$ $S$ $U$ $S$ $U$ $S$ $U$ $S$ $U$ $S$ $U$ $S$ $U$ $S$ $U$ $S$ $U$ $S$ $U$ $S$ $U$ $S$ $U$ $S$ $U$ $S$ $U$ $S$ $U$ $S$ $U$ $S$ $U$ $S$ $U$ $S$ $U$ $S$ $U$ $S$ $U$ $S$ $U$ $S$ $U$ $S$ $U$ $S$ $U$ $S$ $U$ $S$ <math< td=""></math<> |                                          |

quadrics passing through camera centers [11]. If there is noise in image coordinates, we in general get a rank three matrix.

To avoid this problem, we can use only seven point correspondences to mpute a two dimensional space of solutions compute a two dimensional space of solutions

$$
\int_{c} \left\{ \int_{c} \frac{\partial}{\partial x} \right\} = \int_{c} \frac{\partial}{\partial y} = \int_{c} \frac{\partial}{\partial z} = \frac{1}{2} \int_{c} \left\{ \int_{c} \frac{\partial}{\partial y} \right\} = \int_{c} \left\{ \int_{c} \frac{\partial}{\partial y} \right\} = \int_{c} \left\{ \int_{c} \frac{\partial}{\partial y} \right\} = \int_{c} \left\{ \int_{c} \frac{\partial}{\partial y} \frac{\partial}{\partial z} \right\} = \int_{c} \left\{ \int_{c} \frac{\partial}{\partial y} \frac{\partial}{\partial z} \right\} = \int_{c} \left\{ \int_{c} \frac{\partial}{\partial y} \frac{\partial}{\partial z} \frac{\partial}{\partial x} \right\} = \int_{c} \left\{ \int_{c} \frac{\partial}{\partial y} \frac{\partial}{\partial z} \frac{\partial}{\partial x} \frac{\partial}{\partial y} \right\} = \int_{c} \left\{ \int_{c} \frac{\partial}{\partial y} \frac{\partial}{\partial z} \frac{\partial}{\partial y} \frac{\partial}{\partial z} \right\} = \int_{c} \left\{ \int_{c} \frac{\partial}{\partial y} \frac{\partial}{\partial z} \frac{\partial}{\partial y} \frac{\partial}{\partial z} \frac{\partial}{\partial z} \frac{\partial}{\partial
$$

generated form its basis  $G_1$ ,  $G_2$  by  $\alpha$ . Then we use the constraint

$$
0 = |G| = |G_1 + \alpha G_2| = \begin{bmatrix} g_{111} & g_{112} & g_{113} \\ g_{121} & g_{122} & g_{123} \\ g_{131} & g_{132} & g_{133} \end{bmatrix} + \alpha \begin{bmatrix} g_{211} & g_{212} & g_{213} \\ g_{221} & g_{222} & g_{223} \\ g_{231} & g_{232} & g_{233} \end{bmatrix}
$$
(3.35)

to find  $\alpha$  by solving a third order polynomial

$$
0 = a_3 \alpha^3 + a_2 \alpha^2 + a_1 \alpha + a_0
$$
\n(3.36)\n  
\n
$$
a_3 = |G_2|
$$
\n(3.376)

$$
a_2 = g_{221} g_{232} g_{113} - g_{221} g_{212} g_{133} + g_{211} g_{222} g_{133} + g_{231} g_{112} g_{223} + g_{231} g_{212} g_{123} - g_{211} g_{223} g_{132} - g_{231} g_{122} g_{213} - g_{231} g_{222} g_{113} - g_{211} g_{123} g_{232} + g_{121} g_{232} g_{213} + g_{221} g_{132} g_{213} + g_{131} g_{212} g_{223} - g_{121} g_{212} g_{233} - g_{111} g_{223} g_{232} - g_{221} g_{112} g_{233} + g_{211} g_{122} g_{233} + g_{111} g_{222} g_{233} - g_{131} g_{222} g_{213}
$$

$$
a_1 = g_{111} g_{122} g_{233} + g_{111} g_{222} g_{133} + g_{231} g_{112} g_{123} - g_{121} g_{112} g_{233}
$$
  
\n
$$
-g_{211} g_{123} g_{132} - g_{221} g_{112} g_{133} - g_{231} g_{122} g_{113} + g_{211} g_{122} g_{133}
$$
  
\n
$$
+g_{121} g_{132} g_{213} + g_{121} g_{232} g_{113} + g_{131} g_{212} g_{123} - g_{121} g_{212} g_{133}
$$
  
\n
$$
-g_{131} g_{222} g_{113} + g_{221} g_{132} g_{113} - g_{111} g_{123} g_{232} - g_{131} g_{122} g_{213}
$$
  
\n
$$
+g_{131} g_{112} g_{223} - g_{111} g_{223} g_{132}
$$
  
\n
$$
a_0 = |G_1|
$$

That will give us up to three rank two matrices G.

Notice that we assumed that G was constructed with a non-zero coefficient at  $G_1$ . We therefore also need to check  $G = G_2$  for a solution.

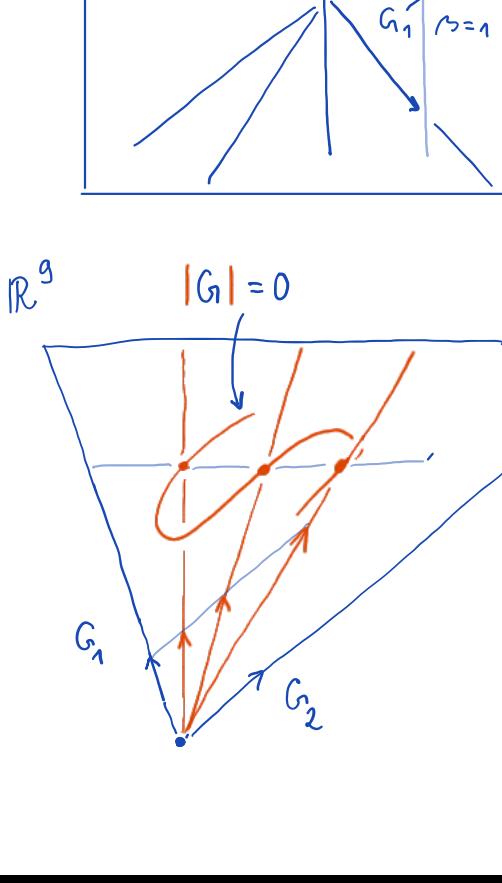

 $\sigma$ 

G

 $\mathbb{R}^2$ 

 $5.6 = 196, +862$ <br>  $10 = 150 \text{ (heat)}$ <br>  $10 = 6262$ 

 $\overline{a}$ 

# <span id="page-10-0"></span>**3.3 Ambiguity in two-view reconstruction**

The goal of scene reconstruction from its two views is to find camera projection matrices  $P_1$ ,  $P_2$ , and coordinates of points in the scene  $\vec{X}_\delta$  such that the points  $\vec{x}_0$  are projected by cameras P<sub>1</sub>, P<sub>2</sub> to observed image points  $\vec{x}_{1\beta_1}, \vec{x}_{2\beta_2}$  $\vec{x}_{1\beta_1}$ ,  $\vec{x}_{2\beta_2}$ 

$$
\zeta_1 \overline{x}_{1\beta_1} = P_1 \begin{bmatrix} \overline{X}_\delta \\ 1 \end{bmatrix} \quad \text{and} \quad \zeta_2 \overline{x}_{2\beta_2} = P_2 \begin{bmatrix} \overline{X}_\delta \\ 1 \end{bmatrix} \tag{3.37}
$$

for some positive real  $\zeta_1$ ,  $\zeta_2$ .

 $\mathcal{D}$ 

Assume that there are some cameras  $P_1$ ,  $P_2$ , and coordinates of points in the scene  $\vec{X}_\delta$  such that Equation [3.37](#page-10-0) holds true. Then, for every  $4 \times 4$  real regular matrix H we can get new camera matrices  $P'_1$ ,  $P'_2$  and new point  $\overline{\text{coordinates}}$  *X* $\overline{X}_{\delta}$  as

$$
\mathbf{P}'_1 = \mathbf{P}_1 \mathbf{H}^{-1} \quad \mathbf{P}'_2 = \mathbf{P}_2 \mathbf{H}^{-1} \quad \begin{bmatrix} \vec{X}'_0 \\ \vec{Y}' \end{bmatrix} = \mathbf{H} \begin{bmatrix} \vec{X}_\delta \\ 1 \end{bmatrix} \tag{3.38}
$$

which also project to the same image points  $\epsilon$  choice of coordinate 3

$$
\frac{\zeta_1 \vec{x}_{1\beta_1}}{\zeta_2 \vec{x}_{2\beta_2}} = P_1 \begin{bmatrix} \vec{X}_\delta \\ 1 \end{bmatrix} = P_1 H^{-1} H \begin{bmatrix} \vec{X}_\delta \\ 1 \end{bmatrix} = P'_1 \begin{bmatrix} \vec{X}'_0 \\ 1 \end{bmatrix}^{\zeta_3} = 0
$$
(3.39)  

$$
\zeta_2 \vec{x}_{2\beta_2} = P_2 \begin{bmatrix} \vec{X}_\delta \\ 1 \end{bmatrix} = P_2 H^{-1} H \begin{bmatrix} \vec{X}_\delta \\ 1 \end{bmatrix} = P'_2 \begin{bmatrix} \vec{X}'_0 \\ 1 \end{bmatrix}
$$
(3.40)

We see that in general we can reconstruct the cameras and the scene points only up to some unknown transformation of the space. We also see that the transformation is more general than just changing a basis in  $\mathbb{R}^3$ where we represent affine points  $\vec{X}_{\delta}$ . Matrix H acts in the three-dimensional affine space exactly as homography on two-dimensional affine space.

Let us next look at a somewhat simpler situation when camera calibration matrices  $K_1$ ,  $K_2$  are known. In such a case we can make sure that H

H = general linear transform in PS Interesting subgroups Enclideau motion à La mart  $Hir!$  $\int h=\left[\begin{array}{ccc} R & t \\ 0 & 1 \end{array}\right] \begin{array}{ccc} \overbrace{R}^{T}R=\overline{1} & \overbrace{R}^{T}R^{T} \end{array}$  $\sinit \nu \sim 1$  $\begin{bmatrix} S R & t \\ 0 & 1 \end{bmatrix}$   $\begin{bmatrix} R^T R & t \\ 1 & R & 1 \\ 0 & 1 \end{bmatrix}$   $\begin{bmatrix} R^T R & t \\ 0 & R & 1 \\ 0 & 1 \end{bmatrix}$ Lalibrati<sup>r</sup> Affine tronsform  $\begin{bmatrix} A & t \\ 0 & 1 \end{bmatrix}$ Projecture trou  $\begin{bmatrix} A & t \\ b^T & A_{13} \end{bmatrix}$  P  $\overline{\Pi}_{\text{res}}$ 

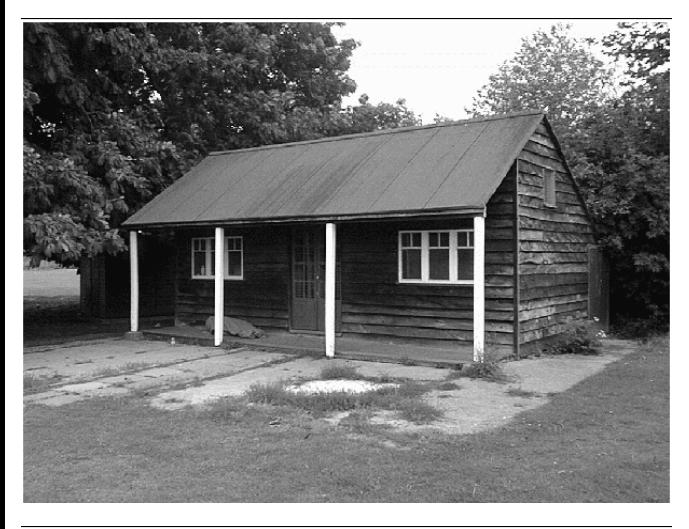

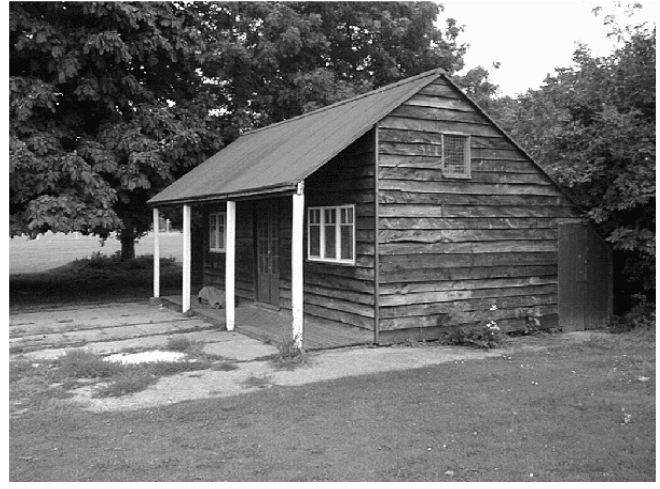

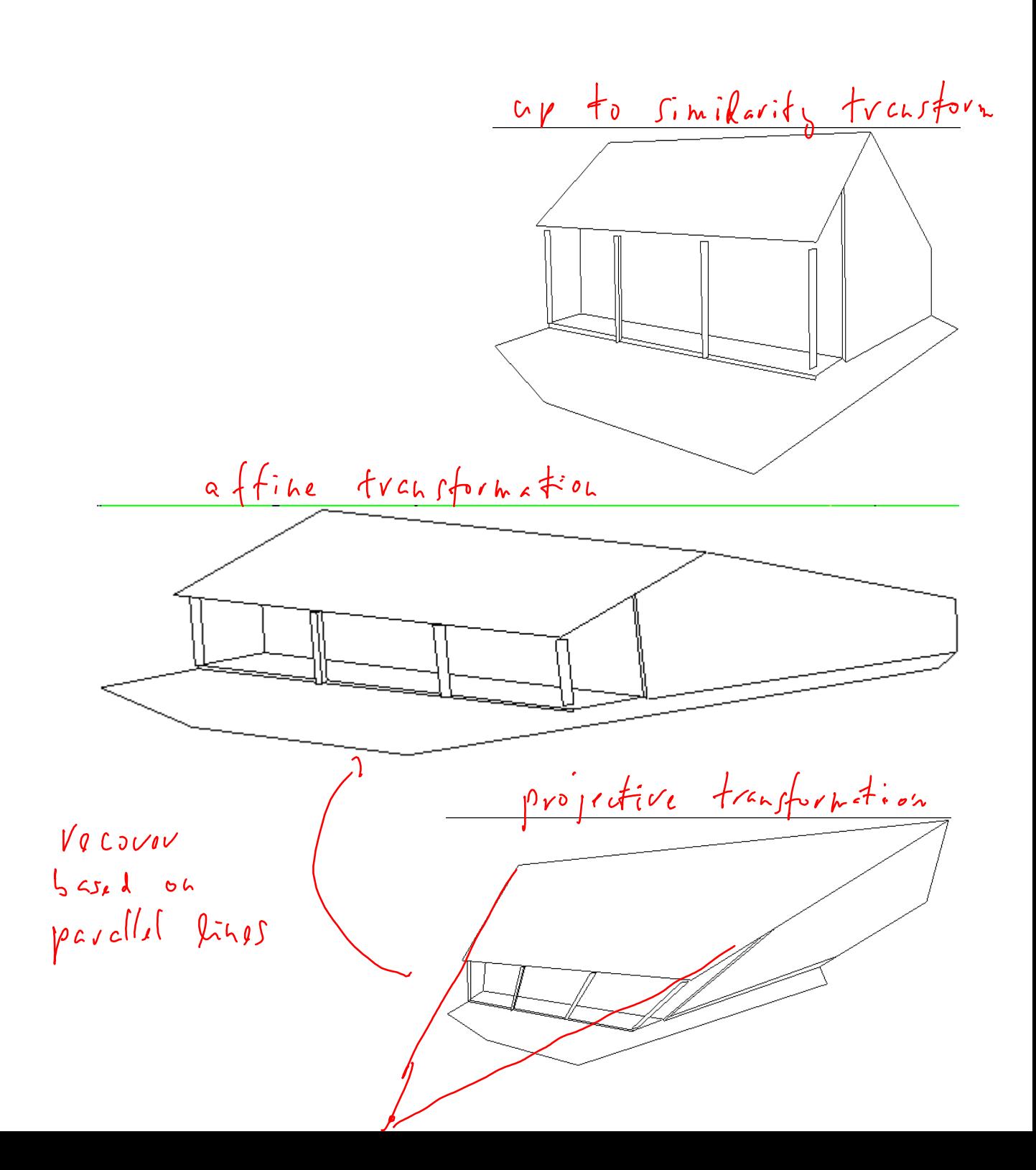

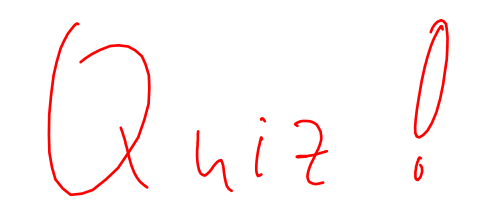

<span id="page-13-0"></span>has a special form which corresponds to a special change of a coordinate system in the three-dimensional affine space.

## **3.4 Reconstruction from two calibrated views**

Let us further assume that camera calibration matrices  $K_1$ ,  $K_2$  are known. Hence we can pass from F to E using Equations  $\overline{3.14}$ ,  $\overline{3.15}$  as

$$
\mathbf{E} = \mathbf{K}_2^{\top} \mathbf{F} \mathbf{K}_1 \tag{3.41}
$$

then recover the relative pose of the cameras, set their coordinate systems and finally reconstruct points of the scene.

### **3.4.1 Camera computation**

To simplify the setting, we will first pass from "uncalibrated" image points  $\vec{x}_{1\beta_1}$ ,  $\vec{x}_{2\beta_2}$  using K<sub>1</sub>, K<sub>2</sub> to "calibrated"

$$
\vec{x}_{1\gamma_1} = K_1^{-1} \vec{x}_{1\beta_1}
$$
 and  $\vec{x}_{2\gamma_2} = K_2^{-1} \vec{x}_{2\beta_2}$  (3.42)

and then use camera projection matrices as follows

$$
\zeta_1 \vec{x}_{1\gamma_1} = \mathbf{P}_{1\gamma_1} \begin{bmatrix} \vec{X}_\delta \\ 1 \end{bmatrix} \text{ and } \zeta_2 \vec{x}_{2\gamma_2} = \mathbf{P}_{2\gamma_2} \begin{bmatrix} \vec{X}_\delta \\ 1 \end{bmatrix} \tag{3.43}
$$

Matrix H allows us to choose the global coordinate system of the scene as  $(C_1, \epsilon_1)$ . Setting

$$
\mathbf{H}^{-1} = \begin{bmatrix} \mathbf{R}_1^{\top} & \vec{C}_{1\delta} \\ \vec{0}^{\top} & 1 \end{bmatrix} \tag{3.44}
$$

<span id="page-14-0"></span>we get from Equation [3.38](#page-10-0)

$$
P_{1\gamma_1} = \begin{bmatrix} 1 \mid \vec{0} \end{bmatrix}
$$
\n(3.45)  
\n
$$
P_{2\gamma_2} = \begin{bmatrix} R_2 R_1^{\top} | -R_2 (\vec{C}_{2\delta} - \vec{C}_{1\delta}) \end{bmatrix} = \begin{bmatrix} R_2 R_1^{\top} | -R_2 R_1^{\top} (\vec{C}_{2\epsilon_1} - \vec{C}_{1\epsilon_1}) \end{bmatrix}
$$
\n(3.46)  
\n
$$
= \begin{bmatrix} R | -R \vec{C}_{\epsilon_1} \end{bmatrix}
$$
\n(3.47)

and the corresponding essential matrix

$$
\mathbf{E} = \mathbf{R} \left[ \vec{C}_{\epsilon_1} \right]_{\times} \tag{3.48}
$$

From image measurements,  $\vec{x}_{1\gamma_1}, \vec{x}_{2\gamma_2}$ , we can compute, Section [3.2,](#page-7-0) matrix

$$
G = \tau E = \tau R \left[ \vec{C}_{\epsilon_1} \right]_{\times} \tag{3.49}
$$

and hence we can get E only up to a non-zero multiple τ. Therefore, we can recover  $\vec{C}_{\epsilon_1}$  only up to  $\tau$ .

We will next fix τ up to its sign *s*1. Consider that the *Frobenius norm* of a matrix G

$$
\|\mathbf{G}\|_{F} = \sqrt{\sum_{i,j=1}^{3} \mathbf{G}_{ij}^{2} = \sqrt{\text{trace}(\mathbf{G}^{\top}\mathbf{G})}} = \sqrt{\text{trace}\left(\tau^{2}\left[\vec{\mathcal{C}}_{\epsilon_{1}}\right]_{\times}^{\top}\mathbf{R}^{\top}\mathbf{R}\left[\vec{\mathcal{C}}_{\epsilon_{1}}\right]_{\times}\right)}
$$
  
\n
$$
= \sqrt{\tau^{2}\text{trace}\left(\left[\vec{\mathcal{C}}_{\epsilon_{1}}\right]_{\times}^{\top}\left[\vec{\mathcal{C}}_{\epsilon_{1}}\right]_{\times}\right)}
$$
(3.50)  
\n
$$
= |\tau| \sqrt{2\|\vec{\mathcal{C}}_{\epsilon_{1}}\|^{2}} = |\tau| \sqrt{2\|\vec{\mathcal{C}}_{\epsilon_{1}}\|}
$$
(3.51)

We have used the following identities

$$
\begin{split}\n\mathbf{G}^{\top}\mathbf{G} &= \tau^{2} \left[ \vec{\mathcal{C}}_{\epsilon_{1}} \right]_{\times}^{\top} \mathbf{R}^{\top} \mathbf{R} \left[ \vec{\mathcal{C}}_{\epsilon_{1}} \right]_{\times} = \tau^{2} \left[ \vec{\mathcal{C}}_{\epsilon_{1}} \right]_{\times} \left[ \vec{\mathcal{C}}_{\epsilon_{1}} \right]_{\times} \\
&= \tau^{2} \begin{bmatrix} 0 & z & -y \\ -z & 0 & x \\ y & -x & 0 \end{bmatrix} \begin{bmatrix} 0 & -z & y \\ z & 0 & -x \\ -y & x & 0 \end{bmatrix} = \tau^{2} \begin{bmatrix} y^{2} + z^{2} & -xy & -xz \\ -xy & x^{2} + z^{2} & = yz \\ -xz & -yz & x^{2} + y^{2} \end{bmatrix}\n\end{split}
$$
\n(3.52)

We can now construct normalized matrix  $\bar{G}$  as

$$
\bar{\mathbf{G}} = \frac{\sqrt{2} \mathbf{G}}{\sqrt{\sum_{i,j=1}^{3} \mathbf{G}_{ij}^{2}}} = \frac{\tau}{|\tau|} \mathbf{R} \left[ \frac{\vec{\mathcal{C}}_{\epsilon_{1}}}{\|\vec{\mathcal{C}}_{\epsilon_{1}}\|} \right]_{\times} = s_{1} \mathbf{R} \left[ \vec{t}_{\epsilon_{1}} \right]_{\times}
$$
(3.53)

with new unknown  $s_1 \in \{+1, -1\}$  and  $\vec{t}_{\epsilon_1}$  denoting the unit vector in the direction of the second camera center in  $\epsilon_1$  basis.

We can find vector  $\vec{v}_{\epsilon_1} = s_2 \vec{t}_{\epsilon_1}$  with new unknown  $s_2 \in \{+1, -1\}$  by solving

$$
\bar{\mathsf{G}}\,\vec{v}_{\varepsilon_1} = 0 \quad \text{subject to} \quad \|\vec{v}_{\varepsilon_1}\| = 1 \tag{3.54}
$$

to get

$$
\bar{\mathbf{G}} = s_1 \mathbf{R} \left[ \frac{1}{s_2} \vec{v}_{\epsilon_1} \right]_{\times} = \frac{s_1}{s_2} \mathbf{R} \left[ \vec{v}_{\epsilon_1} \right]_{\times}
$$
 (3.55)

$$
s\bar{\mathbf{G}} = \mathbf{R} \left[ \vec{v}_{\epsilon_1} \right]_{\times} \tag{3.56}
$$

$$
\begin{bmatrix} s \mathbf{g}_1 & s \mathbf{g}_2 & s \mathbf{g}_3 \end{bmatrix} = \mathbf{R} \begin{bmatrix} \mathbf{v}_1 & \mathbf{v}_2 & \mathbf{v}_3 \end{bmatrix} \tag{3.57}
$$

with unknown  $s \in \{+1, -1\}$ , unknown rotation R and known matrices  $\begin{bmatrix} g_1 & g_2 & g_3 \end{bmatrix} = \bar{G}$  and  $\begin{bmatrix} v_1 & v_2 & v_3 \end{bmatrix} = \begin{bmatrix} \vec{v}_{\epsilon_1} \end{bmatrix}_{\times}$ .

This is a matricial equation. Matrices  $\bar{G}$ ,  $[\vec{v}_{\text{\'et}}]$  are of rank two and hence do not determine R uniquely unless we use  $R^{T}R = I$  and  $|R| = 1$ . That leads to a set of polynomial equations. They can be solved but we will use the property of vector product,  $\sqrt{2}$  to directly construct regular matrices that will determine R uniquely for a fixed *s*.

Consider that for every regular  $A \in \mathbb{R}^{3 \times 3}$ , we have,  $\S 2$ ,

$$
(\mathbf{A}\,\vec{x}_{\beta}) \times (\mathbf{A}\,\vec{y}_{\beta}) = \vec{x}_{\beta'} \times \vec{y}_{\beta'} = \frac{\mathbf{A}^{-\top}}{|\mathbf{A}^{-\top}|} (\vec{x}_{\beta} \times \vec{y}_{\beta}) \tag{3.58}
$$

which for R gives

$$
(\mathbf{R}\vec{x}_{\beta}) \times (\mathbf{R}\vec{y}_{\beta}) = \mathbf{R}(\vec{x}_{\beta} \times \vec{y}_{\beta})
$$
 (3.59)

Using it for  $i, j = 1, 2, 3$  to get

$$
(s\,\mathsf{g}_i)\,\times\,(s\,\mathsf{g}_j)\quad=\quad(\mathsf{R}\,\mathsf{v}_i)\,\times\,(\mathsf{R}\,\mathsf{v}_j)\tag{3.60}
$$

$$
s^{2} (\mathbf{g}_{i} \times \mathbf{g}_{j}) = \mathbf{R} (\mathbf{v}_{i} \times \mathbf{v}_{j})
$$
 (3.61)

$$
(\mathbf{g}_i \times \mathbf{g}_j) = \mathbf{R} (\mathbf{v}_i \times \mathbf{v}_j) \tag{3.62}
$$

i.e. three more vector equations. Notice how *s* disappeared in the vector product.

We see that we can write

$$
\begin{bmatrix} s\,\mathfrak{g}_1 & s\,\mathfrak{g}_2 & s\,\mathfrak{g}_3 & \mathfrak{g}_1 \times \mathfrak{g}_2 & \mathfrak{g}_2 \times \mathfrak{g}_3 & \mathfrak{g}_1 \times \mathfrak{g}_3 \end{bmatrix} =
$$
  
=  $\mathbf{R}_s \begin{bmatrix} \mathbf{v}_1 & \mathbf{v}_2 & \mathbf{v}_3 & \mathbf{v}_1 \times \mathbf{v}_2 & \mathbf{v}_2 \times \mathbf{v}_3 & \mathbf{v}_1 \times \mathbf{v}_3 \end{bmatrix}$  (3.63)

There are two solutions  $R_+$  for  $s = +1$  and  $R_-$  for  $s = -1$ . We can next compute two solutions  $\vec{t}_{+\epsilon_1} = +\vec{v}_{\epsilon_1}$  and  $\vec{t}_{-\epsilon_1} = -\vec{v}_{\epsilon_1}$  and combine them together to four possible solutions

$$
P_{2\gamma_2++} = R_+ \left[ I \mid -\vec{t}_{+\epsilon_1} \right]
$$
 (3.64)

$$
P_{2\gamma_2+\cdots} = R_+ \left[ I \mid -\vec{t}_{-\epsilon_1} \right] \tag{3.65}
$$

$$
P_{2\gamma_2-+} = R_{-}\left[I\left| \right. - \vec{t}_{+ \epsilon_1}\right] \tag{3.66}
$$

$$
P_{2\gamma_2--} = R_{-}\left[I \mid -\vec{t}_{-\epsilon_1}\right] \tag{3.67}
$$

The above four camera projection matrices are compatible with  $\bar{G}$ . The one which corresponds to the actual matrix can be selected by requiring that all reconstructed points lie in front of the cameras, i.e. that the reconstructed points are all positive multiples of vectors  $\vec{x}_{1\epsilon_1}$  and  $\vec{x}_{2\epsilon_2}$  for all image points.

### <span id="page-17-0"></span>**3.4.2 Point computation**

Let us assume having camera projection matrices  $P_1$ ,  $P_2$  and image points  $\vec{x}_{1\beta_1}$ ,  $\vec{x}_{2\beta_2}$  such that

$$
\zeta_1 \vec{x}_{1\beta_1} = \mathbf{P}_1 \begin{bmatrix} \vec{X}_\delta \\ 1 \end{bmatrix} \text{ and } \zeta_2 \vec{x}_{2\beta_2} = \mathbf{P}_2 \begin{bmatrix} \vec{X}_\delta \\ 1 \end{bmatrix} \tag{3.68}
$$

We can get  $\vec{X}_{\delta}$ , and  $\zeta_1$ ,  $\zeta_2$  by solving the following system of (inhomogeneous) linear equations

$$
\begin{bmatrix} \vec{x}_{1\beta_1} & \vec{0} & -P_1 \\ \vec{0} & \vec{x}_{2\beta_2} & -P_2 \end{bmatrix} \begin{bmatrix} \zeta_1 \\ \zeta_2 \\ \vec{x}_{\delta} \\ 1 \end{bmatrix} = 0 \qquad (3.69)
$$

# **3.5 Calibrated relative camera pose computation**

In the previous chapter, we had first computed a multiple of the fundamental matrix from seven point correspondences and only then used camera calibration matrices to recover a multiple of the essential matrix. Here we will use the camera calibration right from the beginning to obtain a multiple of the essential matrix directly from only five image correspondences. Not only that five is smaller than seven but using the calibration right from the beginning permits all points of the scene generating the correspondences to lie in a plane.

We start from Equation  $\frac{3.42}{3.42}$  to get  $\vec{x}_{1y_1}$  and  $\vec{x}_{2y_2}$  from Equation [3.43](#page-13-0) which are related by

$$
\vec{x}_{2\beta_2}^{\top} \mathbf{K}_2^{-\top} \mathbf{E} \mathbf{K}_1^{-1} \vec{x}_{1\beta_1} = 0 \qquad (3.70)
$$

$$
\vec{x}_{2\gamma_2}^{\top} \mathbf{E} \, \vec{x}_{1\gamma_1} = 0 \tag{3.71}
$$

The above equation holds true for all pairs of image points  $(\vec{x}_1, \vec{x}_2, \vec{x}_2)$  that are in correspondence, i.e. are projections of the same point of the scene.

#### <span id="page-18-0"></span>**3.5.1 Constraints on** E

Matrix E has rank two, and therefore there holds

$$
|\mathbf{E}| = 0 \tag{3.72}
$$

true.

We will now derive additional constraints on E. Let us consider that we can write, Equation 3.48

$$
\mathbf{E} = \mathbf{R} \left[ \vec{C}_{\epsilon_1} \right]_{\times} \tag{3.73}
$$

Let us introduce  $\vec{\mathcal{C}}_{\epsilon_1} = \begin{bmatrix} x & y & z \end{bmatrix}^\top$  and evaluate

$$
\mathbf{E}^{\top}\mathbf{E} = \left(\mathbf{R}\left[\vec{C}_{\epsilon_{1}}\right]_{\times}\right)^{\top}\mathbf{R}\left[\vec{C}_{\epsilon_{1}}\right]_{\times} = \left[\vec{C}_{\epsilon_{1}}\right]_{\times}^{\top}\mathbf{R}^{\top}\mathbf{R}\left[\vec{C}_{\epsilon_{1}}\right]_{\times} = \left[\vec{C}_{\epsilon_{1}}\right]_{\times}^{\top}\left[\vec{C}_{\epsilon_{1}}\right]_{\times}
$$
(3.74)  
\n
$$
= \begin{bmatrix} 0 & z & -y \\ -z & 0 & x \\ y & -x & 0 \end{bmatrix} \begin{bmatrix} 0 & -z & y \\ z & 0 & -x \\ -y & x & 0 \end{bmatrix} = \begin{bmatrix} z^{2} + y^{2} & -xy & -xz \\ -xy & z^{2} + x^{2} & -yz \\ -xz & -yz & y^{2} + x^{2} \end{bmatrix}
$$
\n
$$
= \begin{bmatrix} x^{2} + y^{2} + z^{2} & & \\ & x^{2} + y^{2} + z^{2} & \\ & & x^{2} + y^{2} + z^{2} \end{bmatrix} - \begin{bmatrix} xx & xy & xz \\ xy & yy & yz \\ xz & yz & zz \end{bmatrix}
$$
\n
$$
= \begin{bmatrix} \vec{C}_{\epsilon_{1}} \vert^{2}I - \vec{C}_{\epsilon_{1}} \vec{C}_{\epsilon_{1}}^{T} & (3.75)
$$

We can multiply the above expression by E from the left again to get an interesting equation

$$
\mathbf{E} \mathbf{E}^{\top} \mathbf{E} = \mathbf{E} \left( \|\vec{C}_{\epsilon_1}\|^2 \mathbf{I} - \vec{C}_{\epsilon_1} \vec{C}_{\epsilon_1}^{\top} \right) = \|\vec{C}_{\epsilon_1}\|^2 \mathbf{E} = \frac{1}{2} \text{trace} \left( \mathbf{E}^{\top} \mathbf{E} \right) \mathbf{E} \quad (3.76)
$$

or equivalently

$$
2 \mathbf{E} \mathbf{E}^{\top} \mathbf{E} = \text{trace} (\mathbf{E}^{\top} \mathbf{E}) \mathbf{E}
$$
 (3.77)

<span id="page-19-0"></span>which provides nine equations on elements of E.

In fact, these equations also imply  $|E| = 0$ . Consider that Equation [3.77](#page-18-0) implies

$$
(2EET - trace (ETE) I) E = 0
$$
 (3.78)

For Equation  $\sqrt{3.78}$  to hold true, either E can't have the full rank, i.e.  $|E| = 0$ , or  $2EE^{\top}$  – trace  $(E^{\top}E) I = \emptyset$ . The latter case gives

$$
0 = \text{trace} (2 \, \mathsf{E} \, \mathsf{E}^{\top} - \text{trace} (\mathsf{E}^{\top} \mathsf{E}) \, \mathsf{I}) = 2 \, \text{trace} (\mathsf{E} \, \mathsf{E}^{\top}) - 3 \, \text{trace} (\mathsf{E}^{\top} \mathsf{E} \mathsf{F})
$$

Let us check the relationship between trace  $(E<sup>T</sup>E)$  and trace  $(EE<sup>T</sup>)$  now. We write

trace <sup>p</sup>EJEq"pE<sup>2</sup> <sup>11</sup> ` <sup>E</sup><sup>2</sup> <sup>21</sup> ` <sup>E</sup><sup>2</sup> 31q`pE<sup>2</sup> <sup>12</sup> ` <sup>E</sup><sup>2</sup> <sup>22</sup> ` <sup>E</sup><sup>2</sup> 32q`pE<sup>2</sup> <sup>13</sup> ` <sup>E</sup><sup>2</sup> <sup>23</sup> ` <sup>E</sup><sup>2</sup> 33q " pE<sup>2</sup> <sup>11</sup> ` <sup>E</sup><sup>2</sup> <sup>12</sup> ` <sup>E</sup><sup>2</sup> 13q`pE<sup>2</sup> <sup>21</sup> ` <sup>E</sup><sup>2</sup> <sup>22</sup> ` <sup>E</sup><sup>2</sup> 23q`pE<sup>2</sup> <sup>31</sup> ` <sup>E</sup><sup>2</sup> <sup>32</sup> ` <sup>E</sup><sup>2</sup> 33q " trace <sup>p</sup>E EJ<sup>q</sup> (3.80)

Substituting the above into Equation [3.79](#page-19-0) gets us

$$
0 = 2 \operatorname{trace} (\mathbf{E} \mathbf{E}^{\top}) - 3 \operatorname{trace} (\mathbf{E}^{\top} \mathbf{E}) = -\operatorname{trace} (\mathbf{E}^{\top} \mathbf{E}) \tag{3.81}
$$

Equation  $2 \mathbf{E} \mathbf{E}^{\top}$  - trace  $(\mathbf{E}^{\top} \mathbf{E}) \mathbf{I} = \mathbf{0}$  also implies

$$
2EET = trace (ETE) I
$$
 (3.82)

$$
|2EE^{\top}| = |\text{trace}(E^{\top}E) I| \qquad (3.83)
$$

$$
2^{3} |E|^{2} = (\text{trace } (E^{\top} E))^{3}
$$
 (3.84)

$$
2^3|E|^2 = 0 \t\t(3.85)
$$

$$
|\mathbf{E}| = 0 \tag{3.86}
$$

Therefore, Equation  $\sqrt{3.77}$  implies  $|E| = 0$ .

Let us now look at constraints on matrix  $G = \tau E$ , for some non-zero real τ. We can multiply Equation  $\sqrt{3.78}$  by  $\tau^3$  to get

$$
\tau^3 \left(2 \operatorname{E} \operatorname{E}^\top - \operatorname{trace} \left( \operatorname{E}^\top \operatorname{E} \right) \operatorname{I} \right) \operatorname{E} = 0 \qquad (3.87)
$$
  

$$
\left(2 \left(\tau \operatorname{E}\right) \left(\tau \operatorname{E}^\top\right) - \operatorname{trace} \left(\left(\tau \operatorname{E}^\top\right) \left(\tau \operatorname{E}\right) \right) \operatorname{I} \right) \left(\tau \operatorname{E}\right) = 0 \qquad (3.88)
$$

$$
(2 \text{ G G}^{\top} - \text{trace} (\text{G}^{\top} \text{G}) \text{ I}) \text{ G} = 0 \qquad (3.89)
$$

<span id="page-20-0"></span>Clearly, rank  $(G)$  = rank  $(\tau E)$  = rank  $(E)$  = 2. We conclude that constraints on E and G are the same.

#### 3.5.2 Geometrical interpretation of Equation 3.77

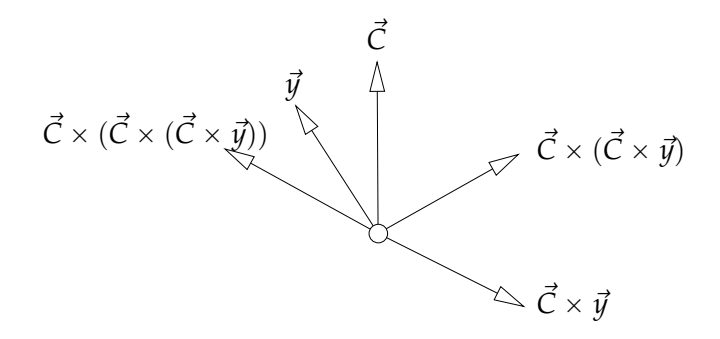

Figure 3.3: Identity 
$$
\vec{C}_{\epsilon_1} \times (\vec{C}_{\epsilon_1} \times (\vec{C}_{\epsilon_1} \times \vec{y})) = -\|\vec{C}_{\epsilon_1}\|^2 (\vec{C}_{\epsilon_1} \times \vec{y}).
$$

Let us provide a geometrical interpretation of Equation  $\boxed{3.77}$ . We will mutiply both sides of Equation 3.77 by a vector  $\vec{y} \in \mathbb{R}^3$  and write

$$
2 \mathbf{E} \mathbf{E}^{\top} \mathbf{E} \vec{y} = \text{trace} (\mathbf{E}^{\top} \mathbf{E}) \mathbf{E} \vec{y}
$$
 (3.90)

$$
2 R \left[ \vec{C}_{\epsilon_1} \right]_{\times} \left[ \vec{C}_{\epsilon_1} \right]_{\times}^{\top} \left[ \vec{C}_{\epsilon_1} \right]_{\times} \vec{y} = 2 \left\| \vec{C}_{\epsilon_1} \right\|^2 R \left[ \vec{C}_{\epsilon_1} \right]_{\times} \vec{y} \qquad (3.91)
$$

$$
-R\left[\vec{C}_{\epsilon_1}\right]_{\times}\left[\vec{C}_{\epsilon_1}\right]_{\times}\left[\vec{C}_{\epsilon_1}\right]_{\times}\vec{y} = R\|\vec{C}_{\epsilon_1}\|^2\left[\vec{C}_{\epsilon_1}\right]_{\times}\vec{y} \qquad (3.92)
$$

$$
\left[\vec{C}_{\epsilon_1}\right]_{\times}\left[\vec{C}_{\epsilon_1}\right]_{\times}\left[\vec{C}_{\epsilon_1}\right]_{\times}\vec{y} = -\|\vec{C}_{\epsilon_1}\|^2\left[\vec{C}_{\epsilon_1}\right]_{\times}\vec{y} \qquad (3.93)
$$

Now, we use that for every two vectors  $\vec{x}$ ,  $\vec{y} \in \mathbb{R}^3$  there holds  $[\vec{x}]_x$ ,  $\vec{y} = \vec{x} \times \vec{y}$ true to get

$$
\vec{C}_{\epsilon_1} \times (\vec{C}_{\epsilon_1} \times (\vec{C}_{\epsilon_1} \times \vec{y})) = -\|\vec{C}_{\epsilon_1}\|^2 (\vec{C}_{\epsilon_1} \times \vec{y}) \qquad (3.94)
$$

which is a familiar identity of the vector pruduct in  $\mathbb{R}^3$ , Figure 3.3

### <span id="page-21-0"></span>**3.5.3 Characterization of** E

Let us next see that a non-zero  $3 \times 3$  real matrix satisfying Equation [3.77](#page-18-0) has rank two and can be written in the form of Equation  $\frac{3.73}{2}$  for some rotation R and some vector  $C_{\epsilon_1}$ .

Consider a real  $3 \times 3$  matrix E such that Equation [3.77](#page-18-0) holds true. We will make here use of the SVD decomposition  $[2]$  p. 411] of real matrices. We can write

$$
\mathbf{E} = \mathbf{U} \begin{bmatrix} a \\ b \\ c \end{bmatrix} \mathbf{V}^{\top} \tag{3.95}
$$

for some real non-negative  $a$ ,  $b$ ,  $c$  and some orthogonal real  $3 \times 3$  matrices U, V, such that  $U^{\top} U = I$ , and  $V^{\top} V = I \boxed{2}$  p. 411]. One can see that  $U^{\top} U = I$ , and  $V^{\top} V = I$  implies  $|U| = \pm 1$ ,  $|V| = \pm 1$ .

Using Equation [3.95](#page-21-0) we get

$$
\mathbf{E} \mathbf{E}^{\top} = \mathbf{U} \begin{bmatrix} a^2 & b^2 \\ & b^2 & c^2 \end{bmatrix} \mathbf{U}^{\top}, \quad \mathbf{E}^{\top} \mathbf{E} = \mathbf{V} \begin{bmatrix} a^2 & b^2 \\ & b^2 & c^2 \end{bmatrix} \mathbf{V}^{\top}
$$
(3.96)

and trace  $(E^{\top}E)$  = trace  $(VD^2V^{\top})$  = trace  $(VD^2V^{-1})$  = trace  $(D^2)$  since matrices  $D^2$  and  $EE^{\top}$  are similar and hence their traces, which are the sums of their eigenvalues, are equal. Now, we can rewrite Equation [3.77](#page-18-0) as

$$
\left(2\mathbf{U}\begin{bmatrix}a^2 & b^2 \\ & b^2 & \\ & & c^2\end{bmatrix}\mathbf{U}^\top - (a^2 + b^2 + c^2)\mathbf{I}\right)\mathbf{U}\begin{bmatrix}a & b \\ & b & \\ & & c\end{bmatrix}\mathbf{V}^\top = (\mathbf{0.97})
$$
  
\n
$$
2\mathbf{U}\begin{bmatrix}a^3 & b^3 & \\ & & c^3\end{bmatrix}\mathbf{V}^\top - (a^2 + b^2 + c^2)\mathbf{U}\begin{bmatrix}a & b \\ & b & \\ & & c\end{bmatrix}\mathbf{V}^\top = (\mathbf{0.98})
$$

67

<span id="page-22-0"></span>Matrices U, V are regular and thus we get

$$
2\begin{bmatrix} a^3 & b^3 \\ & b^3 & c^3 \end{bmatrix} - (a^2 + b^2 + c^2) \begin{bmatrix} a & b \\ & b & c \end{bmatrix} = \mathbf{0}
$$
 (3.99)

which finally leads to the following three equations

$$
a^3 - a b^2 - a c^2 = a (a^2 - b^2 - c^2) = 0 \qquad (3.100)
$$

$$
b^3 - b a^2 - b c^2 = b (b^2 - c^2 - a^2) = 0
$$
 (3.101)

$$
c3 - c a2 - c b2 = c (c2 - a2 - b2) = 0
$$
 (3.102)

We see that there are the following two exclusive cases:

- 1. If any two of *a*, *b*, *c* are zero, then the third one is zero too. For instance, if  $a = b = 0$ , then Equation  $\boxed{3.102}$  gives  $c^3 = 0$ . This can't happen for a non-zero E.
- 2. If any two of *a*, *b*, *c* are non-zero, then the two non-zero are equal and the third is zero. For instance, if  $a \neq 0$  and  $b \neq 0$ , then Equations  $\overline{3.100}$   $\overline{3.101}$  imply  $c^2 = 0$  and thus  $a^2 = b^2$ , which gives  $a = b$ since *a*, *b* are non-negative, i.e. rank  $(E) = 2$ .

We thus conclude that E can be written as

$$
\mathbf{E} = \mathbf{U} \begin{bmatrix} a \\ a \\ 0 \end{bmatrix} \mathbf{V}^{\top} = \mathbf{U} \begin{bmatrix} 0 & 1 & 0 \\ -1 & 0 & 0 \\ 0 & 0 & 1 \end{bmatrix} \begin{bmatrix} 0 & -a & 0 \\ a & 0 & 0 \\ 0 & 0 & 0 \end{bmatrix} \mathbf{V}^{\top} \qquad (3.103)
$$
  
\n
$$
= \mathbf{W} \begin{bmatrix} 0 \\ 0 \\ a \end{bmatrix} \mathbf{V}^{\top} = \mathbf{W} \begin{bmatrix} \mathbf{V}^{\top} \mathbf{V} & 0 \\ \mathbf{V}^{\top} \mathbf{V} & 0 \\ a \end{bmatrix} \mathbf{V}^{\top} = \mathbf{W} \begin{bmatrix} \mathbf{V}^{\top} \mathbf{V} & 0 \\ \mathbf{V}^{\top} \mathbf{V} & 0 \\ \mathbf{V}^{\top} \end{bmatrix} \mathbf{V}^{\top} = \mathbf{W} \begin{bmatrix} \mathbf{V}^{\top} \mathbf{V} & 0 \\ \mathbf{V}^{\top} \mathbf{V} & 0 \\ \mathbf{V}^{\top} \mathbf{V} & 0 \end{bmatrix} \mathbf{V}^{\top} = \mathbf{W} \begin{bmatrix} \mathbf{V}^{\top} \mathbf{V} & 0 \\ \mathbf{V}^{\top} \mathbf{V} & 0 \\ \mathbf{V}^{\top} \mathbf{V} & 0 \end{bmatrix} \mathbf{V}^{\top} = \mathbf{W} \begin{bmatrix} \mathbf{V}^{\top} \mathbf{V} & 0 \\ \mathbf{V}^{\top} \mathbf{V} & 0 \end{bmatrix} \mathbf{V}^{\top} = \mathbf{W} \begin{bmatrix} \mathbf{V}^{\top} \mathbf{V} & 0 \\ \mathbf{V}^{\top} \mathbf{V} & 0 \end{bmatrix} \mathbf{V}^{\top} = \mathbf{W} \begin{bmatrix} \mathbf{V}^{\top} \mathbf{V} & 0 \\ \mathbf{V}^{\top} \mathbf{V} & 0 \end{bmatrix} \mathbf{V}^{\top} = \mathbf{W} \begin{bmatrix} \mathbf{V}^{\top} \mathbf{V} & 0 \\ \mathbf{V}^{\
$$

<span id="page-23-0"></span>for some non-negative  $a$  and the third column  $v_3$  of V. Parameter  $a$  is zero for  $E = 0$  and positive for rank two matrices E. We introduced a new matrix W in Equation  $\overline{3.104}$ , which is the product of U and a rotation round the *z* axis. We also used  $V^{\top}V = I$ , and finally Equation 1.51. In Equation  $\frac{3.105}{9}$  we used  $(\text{sign}(|W|))^2 = 1$ ,  $V^{-\top} = V$  for  $V^{\top}V = I$ . Matrix R =  $\text{sign}\left(\vert (W) \vert\right)$   $\text{W } \text{V}^\top \text{ sign}\left(\vert \text{V}^\top \vert\right)$  in Equation  $\overline{3.107}$  is a rotation since sign  $\left(\vert (W) \vert\right)$   $\text{W }$ as well as  $V^{\top}$  sign  $(|V^{\top}|)$  are both rotations. Finally, we see that sign  $(|W|) =$  $sign(|U|)$ .

### **3.5.4 Computing a non-zero multiple of** E

Let us now disscuss how to compute a non-zero multiple of matrix E from image matches.

#### **3.5.4.1 Selecting equations**

Every pair of image matches  $(\vec{x}_{1y_1}, \vec{x}_{2y_2})$  provides a linear constratint on elements of E in the form of Equation  $\overline{3.71}$  and matricial Equation  $\overline{3.77}$ gives nine polynomial constraints for elements of E.

We have already seen in Paragraph  $3.2$  that a non-zero multiple of E can be obtained from seven absolutely accurate point correspondences using the constraint  $|E| = 0$ . The solution was obtained by solving a set of polynomial equations out of which seven were linear and the eighth one was a third order polynomial.

Let us now see how to exploit Equation  $\sqrt{3.77}$  in order to compute a non-zero multiple of E from as few image matches as possible.

An idea might be to use Equations  $\overline{3.77}$  instead of  $|E| = 0$ . It would be motivated by the fact that Equations  $\boxed{3.77}$  imply equation  $|E| = 0$  for real  $3 \times 3$  matrices E. Unfortunately, this implication does not hold true when we allow complex numbers in  $\mathbb{E}^{1}$ , which we have to do if we want to

<sup>&</sup>lt;sup>1</sup>Equation  $|E| = 0$  can't be generated from Equations  $\frac{3.77}{\text{as}}$  their algebraic combination,

i.e.  $|E| = 0$  is not in the ideal  $\boxed{12}$  generated by Equations [3.77.](#page-18-0) It means that there

<span id="page-24-0"></span>obtain E as a solution to a polynomial system without using any additional constraints. We have to therefore use  $|E| = 0$  as well.

The next question is whether we have to use all nine Equations [3.77.](#page-18-0) It can be shown similarly as above that indeed none of the equations  $\frac{3.77}{1}$  is in the ideal  $\sqrt{12}$  generated by the others<sup>2</sup>. Therefore, we have to use all

```
>E:=¡¡e11—e12—e13¿,¡e21—e22—e23¿,¡e31—e32—e33¿¿:
```
>eM:=2\*E.Transpose(E).E-Trace(Transpose(E).E)\*E:

>eq:=expand(convert(convert(eM,Vector),list)):

>v:=indets(eq):

 $>mo:=tdeg(op(v))$ :

>G:=Basis(eq,mo):

>Reduce(Determinant(E),G,mo);

```
e11 e22 e33 - e11 e23 e32 + e21 e32 e13 - e21 e12 e33 + e31 e12 e23 - e31 e22 e13
```
which computes the Groebner basis G of the ideal generated by Equations [3.77](#page-18-0) and verifies that the remainder on division of  $|E|$  by G is non-zero [12].  $2$ To show that none of the equations  $\boxed{3.77}$  is in the ideal generated by the others, we run the following test in Maple.

```
>with(LinearAlgebra):
>with(Groebner):
>E:=¡¡e11—e12—e13¿,¡e21—e22—e23¿,¡e31—e32—e33¿¿:
>eM:=2*E.Transpose(E).E-Trace(Transpose(E).E)*E:
>eq:=expand(convert(convert(eM,Vector),list)):
\rightarrow>ReduceEqByEqn:=proc(eq,eqn)
    local mo,G;
    mo:=tdeg(op(indets(eqn)));
    G:=Basis(eqn,mo);
    Reduce(eq,G,mo);
 end proc:
>
>for i from 1 to 9 do
```
might be some matrices E satisfying Equations  $\frac{3.77}{2}$  which do not satisfy  $|E| = 0$ . We know that such matrices can't be real. The proof of the above claim can be obtained by the following program in Maple [13]

<sup>&</sup>gt;with(LinearAlgebra):

<sup>&</sup>gt;with(Groebner):

<span id="page-25-0"></span>Equations  $3.77$  as well as  $|E| = 0$ . Hence we have altogether ten polynomial equations of order higher than one.

We have more equations than unknowns but they still do not fully determine E. We have to add some more equations from image matches. To see how many equations we have to add, we evaluate the Hilbert dimension 12 of the ideal generated by Equations  $\overline{3.77}$  and  $\overline{E}$  = 0. We know  $\boxed{12}$  that a system of polynomial equations has a finite number of solutions if and only if the Hilbert dimension of the ideal generated by the system is zero.

The Hilbert dimension of the ideal generated by Equations  $3.77$  and  $|E| =$ 0 is equal to  $\sin^3$ . An extra linear equation reduces the Hilbert dimension

ReduceEqByEqn(eq[i],eq[[op({\$1..9} minus {i})]]); end:

<sup>3</sup>The Hilber Dimension of the ideal is computed in Maple as follows

```
>with(LinearAlgebra):
>E:=[e11-e12-e13; e21-e22-e23; e31-e32-e33];>eM:=2*E.Transpose(E).E-Trace(Transpose(E).E)*E:
>eq:=expand(convert(convert(eM,Vector),list)):
>with(PolynomialIdeals):
```
 $e11^3 + e11e12^2 + e11e13^2 + e11e21^2 + 2e21e12e22 + 2e21e13e23 + e11e31^2 + 2e31e12e32 + 2e31e13e33 - e11e22^2 - e11e32^2 - 2e31e12e32$  $e^{11}e^{23^2} - e^{11}e^{33^2}$ 

 $e11^2e21 + 2e11e12e22 + 2e11e13e23 + e21^3 + e21e22^2 + e21e23^2 + e21e31^2 + 2e31e22e32 + 2e31e22s33 - e21e12^2 - e21e32^2$  $e^{21}e^{13^2} - e^{21}e^{33^2}$ 

 $e11^2e31+2e11e12e32+2e11e13e33+e21^2e31+2e21e22e32+2e21e23e33+e31^3+e31e32^2+e31e33^2-e31e12^2-e31e22^2$  $e^{31}e^{13^2} - e^{31}e^{23^2}$ 

 $e12e11^2 + e12^3 + e12e13^2 + 2e22e11e21 + e12e22^2 + 2e22e13e23 + 2e32e11e31 + e12e32^2 + 2e32e13e33 - e12e21^2 - e12e31^2$  $e^{12}e^{23^2} - e^{12}e^{33^2}$ 

 $2e12e11e21+e12^2e22+2e12e13e23+e22e21^2+e22^3+e22e23^2+2e32e21e31+e22e32^2+2e32e23e33-e22e11^2-e22e31^2$  $e^{22}e^{13^2} - e^{22}e^{33^2}$ 

 $2e12e11e31+e12^2e32+2e12e13e33+2e22e21e31+e22^2e32+2e22e23e33+e32e31^2+e32^3+e32e33^2-e32e11^2-e32e21^2$  $e^{32}e^{13^2} - e^{32}e^{23^2}$ 

 $e13e11^2 + e13e12^2 + e13^3 + 2e23e11e21 + 2e23e12e22 + e13e23^2 + 2e33e11e31 + 2e33e12e32 + e13e33^2 - e13e21^2 - e13e31^2 - 2e32e1e3e1e3^2 + 2e32e1e3e3e1e3e3e2$  $e^{13}e^{22^2} - e^{13}e^{32^2}$ 

 $2e13e11e21+2e13e12e22+e13^2e23+e23e21^2+e23e22^2+e23^3+2e33e21e31+2e33e22e32+e23e33^2-e23e11^2-e23e31^2$  $e^{23}e^{12^2} - e^{23}e^{32^2}$ 

 $2e13e11e31+2e13e12e32+e13^2e33+2e23e21e31+2e23e22e32+e23^2e33+e33e31^2+e33e32^2+e33^3-e33e11^2-e33e21^2$  $e^{33}e^{12^2} - e^{33}e^{22^2}$ 

<span id="page-26-0"></span>by one [12]. Hence, five additional (independent) linear equations from image matches will reduce the Hilbert dimension of the system to one.

Since all equations  $\overline{3.71}$ ,  $\overline{3.77}$  and  $|E| = 0$  are homogeneous, we can't reduce the Hibert dimension below one by adding more equations **3.77** from image matches. This reflects the fact that E is fixed by image measurements only up to a non-zero scale.

To conclude, five independent linear equations [3.71](#page-17-0) plus Equations [3.77](#page-18-0) and  $|E| = 0$  fix E up to a non-zero scale.

The scale of E has to be fixed in a different way. For instance, one often knows that some of the elements of E can be set to one. By doing so, an extra independent linear equation is obtained and the Hilbert dimension is reduced to zero. Alternatively, one can ask for  $\Vert \mathbf{E} \Vert^2 = 1$ , which adds a second order equation. That also reduces the Hilbert dimension to zero but doubles the number of solutions for E.

#### **3.5.4.2 Solving the equations**

We will next describe one way how to solve equations

$$
\vec{x}_{i,2\gamma_2}^{\top} \mathbf{E} \, \vec{x}_{i,1\gamma_1} = 0, \quad \left(2 \, \mathbf{E} \, \mathbf{E}^{\top} - \text{trace} \left( \mathbf{E}^{\top} \mathbf{E} \right) \mathbf{I} \right) \, \mathbf{E} = \mathbf{0}, \quad |\mathbf{E}| = 0, \quad i = 1, \dots, 5
$$
\n(3.108)

We will present a solution based on  $[14]$ , which is somewhat less efficient than  $[15, 16]$  but requires only eigenvalue computation.

<sup>&</sup>gt;HilbertDimension(¡op(eq),Determinant(E)¿);

<span id="page-27-0"></span>First, using Equation  $\boxed{1.90}$  from Paragraph  $\boxed{1.5}$ , we can write

$$
\begin{bmatrix}\n\vec{x}_{1,1\gamma_1}^{\top} \otimes \vec{x}_{1,2\gamma_2}^{\top} \\
\vec{x}_{2,1\gamma_1}^{\top} \otimes \vec{x}_{2,2\gamma_2}^{\top} \\
\vec{x}_{3,1\gamma_1}^{\top} \otimes \vec{x}_{3,2\gamma_2}^{\top} \\
\vec{x}_{4,1\gamma_1}^{\top} \otimes \vec{x}_{4,2\gamma_2}^{\top} \\
\vec{x}_{5,1\gamma_1}^{\top} \otimes \vec{x}_{5,2\gamma_2}^{\top}\n\end{bmatrix} \quad v(\mathbf{E}) = \begin{bmatrix}\n0 \\
0 \\
0 \\
0 \\
0 \\
0 \\
1\n\end{bmatrix}
$$
\n(3.109)

to obtain a 6  $\times$  9 matrix of a system of linear equations on  $v(E)$ . Row  $\vec{a}^T$ can be chosen randomly to fix the scale of  $v(E)$ . There is only a negligible chance that it will be chosen in the orthogonal complement of the span of the solutions to force the solutions be trivial. If so, it can be detected and a new  $\vec{a}^{\top}$  generated.

Assuming that the rows of the matrix of the system are linearly independent, we obtain a 3-dimensional affine space of solutions. After rearranging the particular solution, resp. the basis of the solution of the associated homogeneous system, back to  $3 \times 3$  matrices  $G_0$ , resp.  $G_1$ ,  $G_2$ ,  $G_3$ , we will get all solutions compatible with Equation [3.109](#page-27-0) in the form

$$
G = G_0 + x G_1 + y G_2 + z G_3 \tag{3.110}
$$

for  $x, y, z \in \mathbb{R}$ .

Now, we can substitute G for E into the two remaining equations in  $\overline{3.108}$ . We get ten trird-order polynomial equations in three unknowns and with 20 monomials. We can write it as

$$
Mm = 0 \tag{3.111}
$$

where M is a constant  $10 \times 20$  matrix<sup>4</sup> and

$$
\mathbf{m}^{\top} = [x^3, yx^2, y^2x, y^3, zx^2, z y x, z y^2, z^2x, z^2y, z^3, x^2, y x, y^2, zx, z y, z^2, x, y, z, 1]
$$
\n(3.112)

<sup>&</sup>lt;sup>4</sup>Matrix M can be obtained by the following Maple  $\boxed{13}$  program

<span id="page-28-0"></span>is a vector of 20 monomials.

Next, we rewrite the system [3.112](#page-27-0) as

$$
(z3C3 + z2C2 + zC1 + C0) c = 0
$$
 (3.113)

with

$$
C = z3C3 + z2C2 + zC1 + C0
$$
 (3.114)

containing 10 monomials. Matrices  $C_0, \ldots, C_4$  are constant  $10 \times 10$  matrices

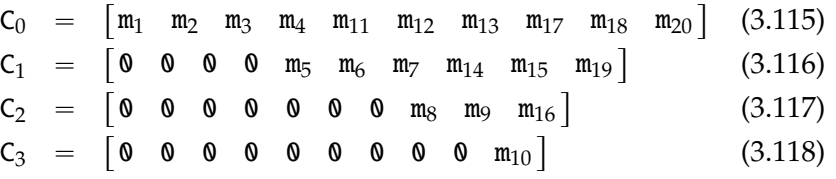

where m*<sup>i</sup>* are columns of M.

Since m contains all monomials in *x*, *y*, *z* up to degree three, we could have written similar equations as Equation [3.113](#page-28-0) with *x* and *y*.

<sup>&</sup>gt;with(LinearAlgebra):

<sup>&</sup>gt;G0:=¡¡g011—g012—g013¿,¡g021—g022—g023¿,¡g031—g032—g033¿¿:

<sup>&</sup>gt;G1:=¡¡g111—g112—g113¿,¡g121—g122—g123¿,¡g131—g132—g133¿¿:

<sup>&</sup>gt;G2:=¡¡g211—g212—g213¿,¡g221—g222—g223¿,¡g231—g232—g233¿¿:

<sup>&</sup>gt;G3:=¡¡g311—g312—g313¿,¡g321—g322—g323¿,¡g331—g332—g333¿¿:

<sup>&</sup>gt;trc:=E-¿simplify((2\*E.Transpose(E)-Trace(Transpose(E).E)\*IdentityMatrix(3,3)).E):

<sup>&</sup>gt;eq:=[op(convert(trc(G),listlist)),Determinant(G)]:

<sup>&</sup>gt;mo:=tdeg(x,y,z);

<sup>&</sup>gt;m:=PolyVarMonomials(eq,mo);

 $m := [x^3, yx^2, y^2x, y^3, zx^2, zyx, zy^2, z^2x, z^2y, z^3, x^2, yx, y^2, zx, zy, z^2, x, y, z, 1]$ 

<sup>&</sup>gt;M:=PolyCoeffMatrix(eq,m,mo):

<sup>&</sup>gt;M[1,1];

 $2 g122 g112 g121 + 2 g133 g113 g131 - g123^2 g111 - g122^2 g111 + 2 g132 g112 g131 - g132^2 g111 + g131^2 g111 + g112^2 g111 + g123^2 g111$  $g111^3 + 2g123g113g121 - g133^2g111 + g121^2g111 + g113^2g111$ 

Equation [3.113](#page-28-0) is known as a Polynomial Eigenvealue Problem (PEP) [17] of degree three. The strandard solution to such a problem is to relax it into a generelized eigenvalue problem of a larger size as follows.

We can write  $z^2c = z (zc)$  and  $zc = z (c)$  altogether with Equation [3.113](#page-28-0) in a matrix form as

$$
\begin{bmatrix}\n0 & I & 0 \\
0 & 0 & I \\
-C_0 & -C_1 & -C_2\n\end{bmatrix}\n\begin{bmatrix}\nc \\
zc \\
z^2c\n\end{bmatrix} = z \begin{bmatrix}\nI & 0 & 0 \\
0 & I & 0 \\
0 & 0 & C_3\n\end{bmatrix}\n\begin{bmatrix}\nc \\
zc \\
z^2c\n\end{bmatrix}
$$
\n(3.119)\n  
\nAv = zBv\n(3.120)

This is a Generelized Eigenvalue Problem (GEP)  $\boxed{17}$  of size 30  $\times$  30, which can be solved for *z* and v. Values of *x*, *y* can be recovered from v as  $x = c_8/c_{10}$  and  $x = c_9/c_{10}$ . It provides 30 solutions in general.

When  $C_0$  is regular, we can pass to a standard eigenvalue problem for a non-zero *z* by inverting A and using  $w = 1/z$ 

$$
\begin{bmatrix} -C_0^{-1}C_1 & -C_0^{-1}C_2 & -C_0^{-1}C_3 \ T & 0 & 0 \ 0 & T & 0 \end{bmatrix} \begin{bmatrix} w^2c \\ wc \\ c \end{bmatrix} = w \begin{bmatrix} w^2c \\ wc \\ c \end{bmatrix}
$$
 (3.121)